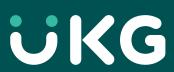

# **UKG TeleStaff for Fire and EMS**

Sample Reports

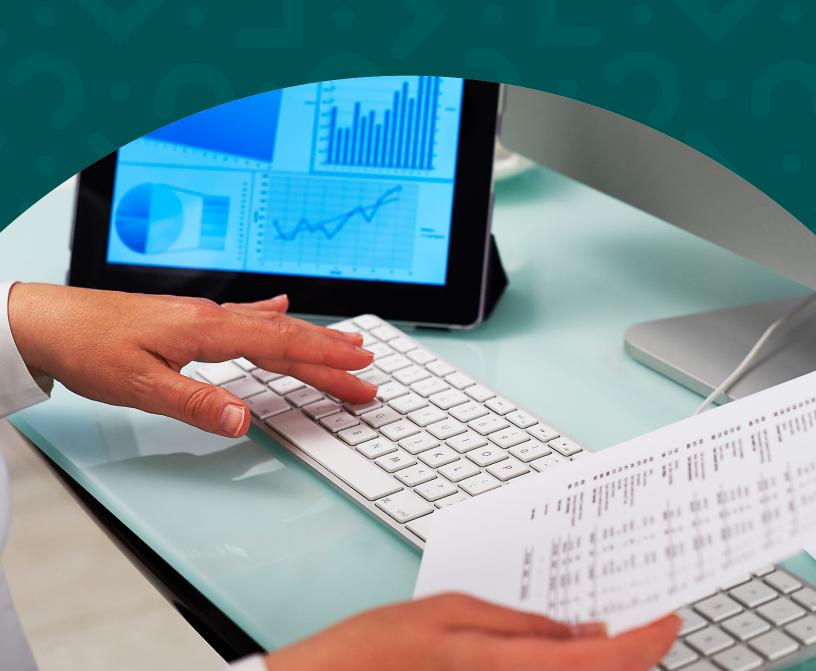

# TABLE OF CONTENTS

| Introduction                                      | 3  |
|---------------------------------------------------|----|
| Accruals Report                                   | 3  |
| Assignments Report                                | 4  |
| Audit History Report                              | 5  |
| Contact Log Report                                | 6  |
| Cost Report                                       | 7  |
| Exceptions Report                                 | 8  |
| Expirations Report                                | 9  |
| Federal Emergency Management Agency (FEMA) Report | 10 |
| Fair Labor Standards Act (FLSA) Report            | 11 |
| Logging Bucket Report                             | 12 |
| Login History Report                              | 13 |
| Multiday Roster Report                            | 14 |
| Payback Report                                    | 15 |
| Payroll Report                                    | 16 |
| Personal Calendar Report                          | 17 |
| Personal History Report                           | 18 |
| Position Closure Report                           | 19 |
| Roster Report                                     | 20 |
| Summary Report                                    | 21 |

#### Introduction

The UKG TeleStaff™ solution provides many standard reports, allowing your users to quickly obtain and analyze the data they need. UKG TeleStaff uses the familiar environment of Microsoft Excel®. Users can take advantage of all Excel features and functions, such as aggregate functions, pivot tables, formatting, increased report font size, and more.

# **Accruals Report**

The Accruals Report displays all employee names, with the organization-defined accrual codes showing each employee's balance, earned/remaining hours, and taken/in-period hours.

|                          | UKG TeleStaff                                                                | Marine Marine        |                                           |
|--------------------------|------------------------------------------------------------------------------|----------------------|-------------------------------------------|
| Acci                     | ruals Report [09/04/2014 - 09/06/2014] Effective<br>Limits: Accrual Group: 1 | e Date: [09/06/2014] |                                           |
| Accrual Group Numl       | per 1                                                                        | Remaining            | In Period                                 |
| Abundiz, David R.        | VB - Vacation Balance                                                        |                      | K-10-10-10-10-10-10-10-10-10-10-10-10-10- |
| Abundiz, David R.        | V - Vacation                                                                 | 120.00               |                                           |
| Adame, Augustine J.      | VB - Vacation Balance                                                        |                      |                                           |
| Adame, Augustine J.      | V - Vacation                                                                 | 120.00               |                                           |
| Administrator, TeleStaff | VB - Vacation Balance                                                        |                      |                                           |
| Administrator, TeleStaff | V - Vacation                                                                 | 0.00                 |                                           |
| Aguilar, Lewis           | VB - Vacation Balance                                                        |                      |                                           |
| Aguilar, Lewis           | V - Vacation                                                                 | 120.00               |                                           |
| Alba, Jose               | VB - Vacation Balance                                                        |                      |                                           |
| Alba, Jose               | V Vacation                                                                   | 120.00               |                                           |
| Albers, Ronald C.        | VB - Vacation Balance                                                        |                      |                                           |
| Albers, Ronald C.        | V - Vacation                                                                 | 120.00               |                                           |
| Amende, Paul             | VB - Vacation Balance                                                        |                      |                                           |
| Amende, Paul             | V - Vacation                                                                 | 120.00               |                                           |
| Anderson, Mark           | VB - Vacation Balance                                                        |                      |                                           |
| Anderson, Mark           | V - Vacation                                                                 | 96.00                | -24.00                                    |
| Andrews, Jay J.          | VB - Vacation Balance                                                        |                      |                                           |
| Andrews, Jay J.          | V - Vacation                                                                 | 120.00               |                                           |
| Arnold, David A.         | VB - Vacation Balance                                                        |                      |                                           |

- Provides timely and easy access to data on those employees with accrued time
- Warns administrators that an employee has the time available before the person requests leave
- Can be filtered by date range, rank, shift, and individual employee
- Includes common accrual codes: vacation, sick leave, and compensatory overtime
- May be printed, faxed, or exported in Excel-supported formats

### **Assignment Report**

The Assignment Report provides assignment information for personnel. This report can be very useful when you feel personnel may be out of place on the Roster, which is usually the case when initially building the Roster in implementation and/or when adding more organizations and personnel assignments.

| UKG TeleStaff:                                                  |            |            |         |                    |                    |                    |               |                       |                   |                     |
|-----------------------------------------------------------------|------------|------------|---------|--------------------|--------------------|--------------------|---------------|-----------------------|-------------------|---------------------|
| Assignment Report<br>[07/01/2021 - 07/31,<br>Limits: Assignment |            |            |         |                    |                    |                    |               |                       |                   |                     |
| Person                                                          | From       | Through    | Shift   | Shift Mask         | Institution        | Agency             | Division      | Area                  | Unit              | Position            |
| Aguilar, Lewis                                                  | 06/01/2002 |            | C Shift |                    | Tech Coast<br>Fire | Tech Coast<br>Fire | Battalion One | Station One           | Ladder 1          | FireFighter #2      |
| Alexander, Phillip                                              | 06/01/2002 |            | C Shift |                    | Tech Coast<br>Fire | Tech Coast<br>Fire | Battalion One | Station One           | Ladder 1          | Ladder Driver       |
| Andrews, Sean                                                   | 01/23/2015 |            | C Shift |                    | Fire               | Fire               | Battalion One |                       |                   |                     |
| Avina, Kenneth M.                                               |            |            | A Shift |                    | Tech Coast<br>Fire | Tech Coast<br>Fire | Battalion One | (03) Station<br>Three | Medic 3           | FireFighter #1 (PM) |
| Barnard, William                                                | 07/15/2021 |            | C Shift |                    | Tech Coast<br>Fire | Tech Coast<br>Fire | Battalion One | Station One           | Ladder 1          | Ladder Driver       |
|                                                                 | 02/21/2005 | 07/14/2021 | B Shift |                    | Fire               | Fire               | Battalion One | (02) Station<br>Two   |                   |                     |
| Barnhardt, Donald B.                                            |            |            | C Shift | Monday<br>Tuesday  | Tech Coast<br>Fire | Tech Coast<br>Fire | Battalion One | (02) Station<br>Two   | Engine 2<br>(PAU) | Engineer            |
| Benard, Pedro                                                   | 07/15/2015 |            | C Shift |                    | Tech Coast<br>Fire | Tech Coast<br>Fire | Battalion One | (03) Station<br>Three | Engine 3          | FireFighter #2      |
| Berry, Ernest                                                   | 07/15/2015 |            | B Shift | Monday<br>Tuesday  | Fire               | Fire               | Battalion One |                       |                   |                     |
| Beverly, Griffin                                                | 07/30/2016 |            | B Shift |                    | Tech Coast<br>Fire | Tech Coast<br>Fire | Battalion One | (04) Station<br>Four  | Engine 4          | Engineer            |
| Black, Douglas                                                  | 08/03/2020 |            | C Shift | Monday<br>Tuesday  | Tech Coast<br>Fire | Tech Coast<br>Fire | Battalion One | Station One           | Ladder 1          | Ladder Driver       |
| Black, Mark L.                                                  | 07/01/2015 |            | B Shift |                    | Fire               | Fire               | Battalion One | (03) Station<br>Three | Medic 3           | FireFighter #2 (PM) |
| Bradley, Rachael                                                |            |            | C Shift | K-Day Group<br>One | Tech Coast<br>Fire | Tech Coast<br>Fire | Battalion One | (02) Station<br>Two   | Engine 2<br>(PAU) | FireFighter #2      |
| Brocker, Jon K.                                                 |            |            | A Shift |                    | Tech Coast<br>Fire | Tech Coast<br>Fire | Battalion One | Station One           | Ladder 1          | Ladder Operator     |
| Brown, Thomas                                                   | 08/01/2015 |            | A Shift |                    | Tech Coast<br>Fire | Tech Coast<br>Fire | Battalion One | (05) Station<br>Five  | Engine 5          | FireFighter #1      |

- Details the requested assignment, including from and through dates, shift/shift mask, and organizational description from agency to position
- Features filterable records to display records for one person or many people, and show agency, division/region, area, station, unit, and position
- Supports user-defined from and through dates
- Provides an insightful reference of past, current, and future assignments in the application
- Offers the ability to create a custom Assignment Report with business intelligence reporting tools (BIRT)
- May be printed, emailed, or exported in Excel-supported formats

# **Audit History Report**

The Audit History Report enables you to track changes to records in UKG TeleStaff.

|                     | Audit               | UKG TeleStaff<br>History Report [04/17] | /2015] |                             |
|---------------------|---------------------|-----------------------------------------|--------|-----------------------------|
| Person              | Date/Time           | Target                                  | Туре   | Description                 |
| Salazar, Jeffrey A. | 04/17/2015 14:54:53 | Fix / Finalize                          | Update | Finalized: 1 - 04/17/2015   |
|                     | 04/17/2015 14:53:40 | Staffing Record                         | Insert | FireFighter #1 < Move Down: |
|                     | 04/17/2015 14:49:44 | Institution                             | Update | Fire East(FE)               |
|                     | 04/17/2015 14:49:31 | Institution                             | Update | Institution(1)              |
|                     | 04/17/2015 14:47:41 | Person                                  | Update | Administrator, TeleStaff    |
|                     | 04/17/2015 14:47:00 | Person                                  | Update | Ybarra, Michael D.          |
|                     | 04/17/2015 14:46:55 | Person Assignments                      | Update |                             |
|                     | 04/17/2015 14:46:34 | Person Assignments                      | Update |                             |
|                     | 04/17/2015 14:46:17 | Shift                                   | Insert | EST                         |
|                     | 04/17/2015 14:45:36 | Person Assignments                      | Update |                             |
|                     | 04/17/2015 14:45:22 | Person                                  | Update | Zavala, Anthony             |
|                     | 04/17/2015 14:44:49 | Position                                | Insert |                             |
|                     | 04/17/2015 14:44:40 | Position                                | Insert |                             |
|                     | 04/17/2015 14:44:29 | Unit                                    | Insert | Unit East                   |
|                     | 04/17/2015 14:44:08 | Station                                 | Insert | Station East                |
|                     | 04/17/2015 14:43:54 | Battalion                               | Insert | Battalion East              |
|                     | 04/17/2015 14:43:34 | Agency                                  | Insert | Fire East                   |
|                     | 04/17/2015 14:43:12 | Institution                             | Insert | Fire East                   |

- Displays the name of the person who made the changes
- Lists the types and times of changes made
- Displays what area of UKG TeleStaff was modified or affected
- Provides the type of change that was made and a description of where the change occurred, including a summary of the changes
- May be printed, faxed, or exported in Excel-supported formats

# **Contact Log Report**

The Contact Log Report displays all the attempts that were made to contact staff members during a given date range.

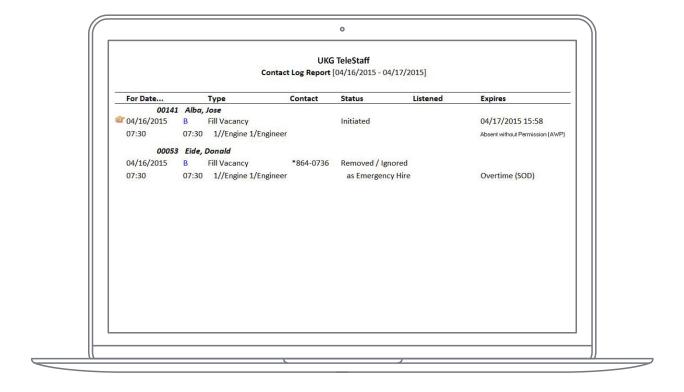

- Includes an extensive list of why a staff member was contacted, by whom, and the outcome of each contact
- Shows all forms of contact opportunity, notification, message, and alarm in this window
- May be printed, faxed, or exported in Excel-supported formats

### **Cost Report**

The Cost Report displays the estimated total costs associated with each work code used over a given date range.

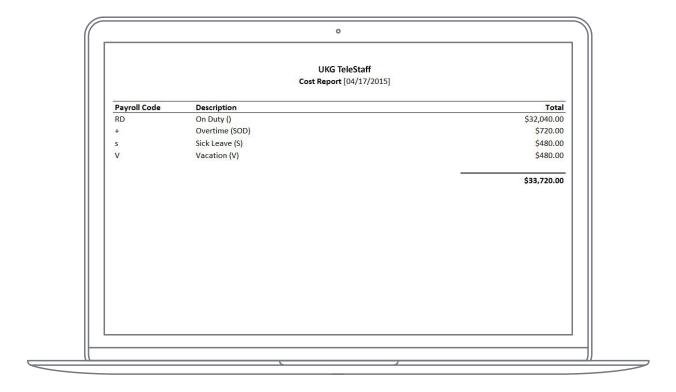

#### **Features and benefits:**

- Displays the financial impact of any code in the organization
- Shows date in any date range, and can be further isolated by employee rank
- Defines data by area, region, person, unit, position, rank, shift, or work code
- Enhances budget preparation, and forecasts organizational costs based on historical patterns
- Calculates estimated costs by multiplying the work code rate by the number of hours used by the wage of the employee
- May be printed, faxed, or exported in Excel-supported formats

The Cost Report represents an approximate cost associated with work codes and is not intended for use in payroll reporting.

### **Exceptions Report**

The Exceptions Report identifies work exceptions on a day-by-day basis for the staffing activity.

|           |          | Exception                |     | KG TeleStaff<br>t [09/04/2014 | - 09/06/2014] |   |                              |
|-----------|----------|--------------------------|-----|-------------------------------|---------------|---|------------------------------|
| 09/04/201 | 14       | C Shift                  |     |                               | Total         |   |                              |
| 8.9       | 100 1000 | Available (A)            |     | 551                           | 12.00         |   |                              |
|           | 2000184  | Salerno, Christian (PM)  |     | FF                            | 12.00         |   |                              |
| eo        |          | Exchange Off (EO)        |     |                               | 120.00        |   |                              |
|           | 2000196  | Benard, Pedro (HM/PM)    |     | FF                            | 24.00         |   |                              |
|           | 2000142  | Garcia, Ben (PM/SWAT)    |     | FF                            | 24.00         |   |                              |
|           | 2000106  | Martinez, Ronald V. (HM) |     | FF                            | 24.00         |   |                              |
|           | 2000182  | Parks, Angel             |     | FF                            | 24.00         |   |                              |
|           | 2000071  | Smith, Michael R.        |     | E                             | 24.00         |   |                              |
| ew        |          | Exchange Working (EW)    |     |                               | 120.00        |   |                              |
|           | 2000083  | Abundiz, David R.        |     | E                             | 24.00         | E | EO - Smith, Michael R.       |
|           | 2000186  | Aguilar, Lewis           |     | FF                            | 24.00         | E | EO - Benard, Pedro (HM/PM)   |
|           | 2000198  | Carrera, J.              |     | FF                            | 24.00         | E | EO - Garcia, Ben (PM/SWAT)   |
|           | 2000105  | Lozano, John (PM)        |     | FF                            | 24.00         | E | EO - Parks, Angel            |
|           | 2000007  | Zastrow, Steve           | (C) | FF                            | 24.00         | E | EO - Martinez, Ronald V. (HM |
|           |          |                          |     |                               |               |   |                              |

- Details events that cause exceptions, and tracks total exception work code hours
- Supports reasons why overtime was required in specific situations
- Sorts data by shift, rank, or individual employee over any date range
- Isolates and shows data by district, person, unit, rank, shift, and work code
- Identifies which condition caused the need for the work exception for example, sick leave, holiday, etc.
- Provides a list of all staff members using a specific pay code on a specific day and how many hours each used
- May be printed, faxed, or exported in Excel-supported formats

### **Expirations Report**

The Expirations Report tracks specialty expiration dates and displays other types of expiring activities and documents, such as physical exams and driver's licenses.

| 00166<br>00147<br>00166 | Date<br>04/19/2015<br>04/18/2015<br>04/16/2015 |
|-------------------------|------------------------------------------------|
| 00166<br>00147          | 04/19/2015<br>04/18/2015                       |
| 00147                   | 04/18/2015                                     |
|                         |                                                |
| 00166                   | 04/16/2015                                     |
|                         |                                                |
|                         |                                                |
|                         |                                                |

- Displays all specialties entered in UKG TeleStaff, showing the employee they are assigned to and renewal or expiration dates
- Allows unlimited specialty fields, enhancing a department's ability to track performance evaluations and yearly physicals
- Warns administrators that an employee may become ineligible for a position if a certification is not renewed
- Can also be used in conjunction with the telephone-based message delivery system to notify employees
- Assists training divisions by helping determine which training sessions would be most valuable
- Provides timely and easy access to those employees whose certification(s) will expire
- Filters by date range, ranks, shift, and individual employee
- May be printed, faxed, or exported in Excel-supported formats

### **FEMA Report**

The FEMA Report, populated through the FEMA module, will automatically prepopulate FEMA Report data fields with necessary information exported directly from UKG TeleStaff, saving agencies valuable time and resources.

|                                                        | EPARTMENT (      |       |        |               |               |          |          |          |                | PAGE 1 OF      | 2                | O.M.B. No. 1   |         |        |
|--------------------------------------------------------|------------------|-------|--------|---------------|---------------|----------|----------|----------|----------------|----------------|------------------|----------------|---------|--------|
|                                                        | CE ACCOUNT       |       |        |               |               |          |          |          |                | THOSE & OI     | *                | Expires Decem  | ber 31, | 2011   |
| Homeland Fire Department                               |                  |       |        | I F           | A ID NO       | l.       | _        |          | PROJECT        | NO.            | - 1              | DISASTER       |         |        |
| [agency]                                               |                  |       |        |               | 123-045       | 5X228-0  | 234      |          | FENA 10        | 10-AA-AA       |                  | DR-0000-CA     |         |        |
| Anytown, CA                                            |                  |       |        |               |               |          |          |          | CATEGOR        | RY             |                  | PERIOD COVERI  |         |        |
| [city],[state]                                         |                  |       |        |               |               |          |          |          |                |                |                  | 02/25/17 TO 0  | 2/25/   | /17    |
| DESCRIPTION OF WORK PERFO<br>State request for assista |                  | on on | duty   | fire e        | ngine a       | and one  | OT de    | ployed   | fire appr      | atus.          |                  |                |         |        |
|                                                        |                  |       | Dates  | and Ho        | urs Wor       | ked Eac  | ch Week  |          |                |                | Cost             |                |         |        |
|                                                        | DATE             | 2/25  |        | T             |               |          |          |          | TOTAL<br>HOURS | HOURLY<br>RATE | BENEFI<br>RATE/H |                |         | OTAL   |
| NAME<br>Berry, Ernest                                  | REG              |       |        | Т             |               |          |          |          |                |                |                  |                |         |        |
| JOB TITLE                                              | O.T.             | 13.0  |        | +             |               | $\vdash$ | $\vdash$ | $\vdash$ | 13.0           | \$ 37.50       |                  | \$ 37.50       | \$      | 488    |
| PirePighter<br>NAME                                    | REG              |       |        | +             | -             |          | _        | -        |                | -              |                  |                |         |        |
| Castillo, Joshua                                       | ned              |       |        | _             |               |          |          |          |                |                |                  |                | _       |        |
| JOB TITLE<br>FireFighter                               | O.T.             | 13.0  |        | 1             | 1             |          | 1        |          | 13.0           | \$ 37.50       |                  | \$ 37.50       | \$      | 488    |
| NAME                                                   | _                | -     |        | -             | +             | _        | -        | -        | _              | _              | _                | -              | -       |        |
| Patterson, Erik                                        | REG              |       |        | 1             |               |          |          |          |                |                |                  |                |         |        |
| JOB TITLE<br>FireFighter                               | O.T.             | 13.0  |        |               |               |          |          |          | 13.0           | \$ 37.50       |                  | \$ 37.50       | \$      | 488    |
| NAME                                                   | REG              | 24.0  |        | $\overline{}$ | $\overline{}$ |          |          |          | 24.0           | \$ 28.10       |                  | \$ 28.10       | ŝ       | 674    |
| Sisk, William                                          | ned              | 2410  |        |               |               |          |          |          |                | 4 20.20        |                  | 4              | · -     |        |
| JOB TITLE<br>Engineer                                  | O.T.             |       |        | 1             |               |          | 1        |          |                |                |                  |                |         |        |
| NAME                                                   |                  |       |        | 1             | _             | _        | _        |          |                | 1              |                  |                |         |        |
| Sowder, Robert                                         | REG              | 24.0  |        |               | 1             | 1        | 1        |          | 24.0           | \$ 25.00       |                  | \$ 25.00       | \$      | 600    |
| JOB TITLE<br>FireFighter                               | O.T.             |       |        |               |               |          |          |          |                |                |                  |                |         |        |
| NAME<br>Thomas, Renee                                  | REG              | 24.0  |        | 1             |               |          |          |          | 24.0           | \$ 25.00       |                  | \$ 25.00       | \$      | 600    |
| JOB TITLE                                              | О.Т.             |       |        |               | +             |          | $\vdash$ | _        |                | +              |                  |                | -       | _      |
| FireFighter                                            |                  |       |        | _             |               |          |          |          |                |                |                  |                |         |        |
|                                                        |                  | TOT   | AL COS | ST FOR        | FORCE         | ACCOU    | NT LABO  | OR REG   | ULAR TIME      |                |                  |                | \$      | 1,874  |
|                                                        |                  | T     | OTAL C | OST FO        | R FORC        | E ACCC   | OUNT LA  | BOR 0    | VERTIME        |                |                  |                | \$      | 1,463  |
| I CERTIFY THAT THE INFOR                               | MATION ABOVE     |       |        |               |               |          |          |          |                | R DOCUMENT     | S THAT AF        | RE AVAILABLE E | OR AL   | IDIT.  |
| CERTIFIED                                              | III/III/II ABOVE |       |        | D . AOII      | TITLE         |          |          |          | , OIM          | DOCOMENT       |                  | DATE           | AU      |        |
| Jeffrey A. Salazar                                     |                  |       |        |               |               |          | inator   | . Homel  | and Fire D     | lept           |                  | 3/2/2017       |         |        |
|                                                        |                  |       |        |               |               |          |          |          |                |                |                  |                |         | f-r1.4 |

- Automatically passes data to FEMA Form 90-123R with necessary data in UKG TeleStaff needed for FEMA reimbursement
- Runs queries on work codes and account codes based on a user-defined date range

# **FLSA Report**

The FLSA Report displays a total of FLSA hours per staff member.

|         |                      | Limits: | UKG TeleStaff<br>t [04/17/2015 - 04<br>Payroll Information<br>riod NOT Finalized | n Only | 5]             |  |
|---------|----------------------|---------|----------------------------------------------------------------------------------|--------|----------------|--|
| 87      | Person               |         | Hours                                                                            | Code   | Description    |  |
| 2000081 | Adame, Augustine J.  | Е       | 0.00<br>24.00                                                                    |        | On Duty        |  |
|         |                      |         | 24.00                                                                            | 0)     |                |  |
| 2000186 | Aguilar, Lewis       | FF      | 0.00<br>24.00                                                                    |        | Overtime (SOD) |  |
|         |                      |         | 24.00                                                                            | *00    |                |  |
| 2000095 | Avina, Kenneth M.    | E (HM)  | 0.00                                                                             |        | On Dutus       |  |
|         |                      |         | 24.00                                                                            | RD     | On Duty        |  |
|         | 420 800 80 80        | 000     | 24.00                                                                            |        |                |  |
| 2000023 | Barnette, Charles L. | С       | 0.00<br>24.00                                                                    |        | On Duty        |  |
|         |                      |         | 24.00                                                                            |        | Vacation (V)   |  |

- Displays work codes and descriptions
- Provides a total number of hours worked over a targeted date range
- May be printed, faxed, or exported in Excel-supported formats

### **Logging Bucket Report**

The Logging Bucket Report displays logging bucket totals. To populate the columns, advanced configuration of rules, logging buckets, and work codes are required. The report is used to view total hours per person for the selected time period. The Logging Bucket Report is ordered by person. Logging totals display depending on your configuration, such as Logging Bucket Dates rule, Logging Bucket Numbers rule, and Logging Bucket behaviors, bucket from and through periods, and more.

| UKG TeleStaff:<br>Logging Bucket Rep<br>[07/21/2021]<br>Limits: Logging Bucket |                                | on: Tech Coast I | Fire       |       |       |              |              |              |                           |       |                       |               |
|--------------------------------------------------------------------------------|--------------------------------|------------------|------------|-------|-------|--------------|--------------|--------------|---------------------------|-------|-----------------------|---------------|
| Person                                                                         | Bucket                         | Period Start     | Period End | Hours | Count | Offer Date 1 | Offer Date 2 | Offer Date 3 | Offer Date 4 Date Created | Offer |                       | Warning Count |
| Albers, Ronald C.                                                              | Schedule<br>Overtime<br>Bucket | 01/01/2021       | 01/01/2022 | 10    | 1     | 05/28/2021   |              |              | 05/28/2021<br>11:22:13    |       |                       | 0             |
| Amende, Paul                                                                   | Schedule<br>Overtime<br>Bucket | 01/01/2021       | 01/01/2022 | 22.5  | 1     | 05/23/2021   |              |              | 05/23/2021<br>20:37:08    | 1     | May 23, 2021, 8:37 PM | 0             |
| Andrews, Sean                                                                  | Schedule<br>Overtime<br>Bucket | 01/01/2021       | 01/01/2022 | 9     | 1     | 07/02/2021   |              |              | 07/01/2021<br>13:45:36    | 1     | Jul 1, 2021, 1:45 PM  | 0             |
| Avina, Kenneth M.                                                              | Schedule<br>Overtime<br>Bucket | 01/01/2021       | 01/01/2022 | 24    | 1     | 03/26/2021   |              |              | 03/26/2021<br>11:01:25    | 2     | Apr 30, 2021, 3:44 PM | 0             |
| Banks, Theresa                                                                 | Schedule<br>Overtime<br>Bucket | 01/01/2021       | 01/01/2022 |       |       |              |              |              |                           | 1     | May 3, 2021, 1:11 PM  | 0             |
| Barnard, William                                                               | Schedule<br>Overtime<br>Bucket | 01/01/2021       | 01/01/2022 | 9     | 1     | 07/02/2021   |              |              | 07/01/2021<br>13:45:53    | 1     | Jul 1, 2021, 1:45 PM  | 0             |
| Black, Mark L.                                                                 | Schedule<br>Overtime<br>Bucket | 01/01/2021       | 01/01/2022 |       |       |              |              |              |                           | 2     | May 5, 2021, 12:26 PM | 0             |
| Brown, Lyle                                                                    | Schodulo                       | 01/01/2021       | 01/01/2022 |       |       |              |              |              |                           | 1     | May 3, 2021, 1:11 PM  | 0             |

- Displays configured logging bucket variables for a defined employee, logging bucket period, or multiple periods
- Report is useful for gauging the current or historical consumption of hours, such as overtime or acting-out-ofclass hours
- Report can be filtered by person(s) and/or logging bucket
- Offers the ability to create a custom Logging Bucket Report with BIRT
- May be printed, emailed, or exported in Excel-supported formats

# **Login History Report**

The Login History Report allows managers to track who logged in to UKG TeleStaff during a given date range.

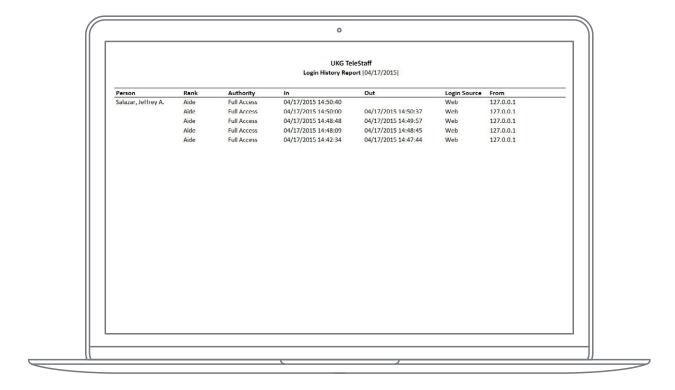

- Provides the name of the person who logged in, including the person's authority
- Displays how the person logged in to UKG TeleStaff
- Details when the person logged in and logged out
- May be printed, faxed, or exported in Excel-supported formats

### **Multiday Roster Report**

The Multiday Roster Report shows who is or is not working for a date range in a cross-tabulation-style report.

| UKG TeleS     |              |                               |     |     |     |     |     |     |     |     |    |
|---------------|--------------|-------------------------------|-----|-----|-----|-----|-----|-----|-----|-----|----|
| Multiday Ro   |              |                               |     |     |     |     |     |     |     |     |    |
|               | 7 - 03/31/20 |                               |     |     |     |     |     |     |     |     |    |
| Limits:       | Multid       | lay Roster: Institution: Fire |     |     |     |     |     |     |     |     |    |
|               |              | CalendarDate                  | 3/1 | 3/2 | 3/3 | 3/4 | 3/5 | 3/6 | 3/7 | 3/8 | 3/ |
| (01) Battalio | n One        | McKinzey, James               | RD  |     | RD  |     | RD  |     |     |     |    |
|               |              | Patterson, Erik               |     |     |     | RD  |     | RD  |     | RD  |    |
|               |              | Ryan, Nolan                   | RD  |     | RD  |     | RD  |     |     |     |    |
|               |              | Washington, Ben               |     |     |     | RD  |     | RD  |     | RD  |    |
|               |              | Castillo, Joshua              |     |     |     | RD  |     | RD  |     | RD  |    |
|               |              | Butler, Gary                  |     | RD  |     |     |     |     | RD  |     | R  |
|               |              | Green, Joan                   | RD  |     | RD  |     | RD  |     |     |     |    |
|               |              | Russell, Shaw                 | RD  |     | RD  |     | RD  |     |     |     |    |
|               |              | Trout, Mike                   |     |     |     | RD  |     | RD  |     | RD  |    |
|               |              | Dixon, Kathleen               | RD  |     | RD  |     | RD  |     |     |     |    |
|               |              | Nicole, Day                   | RD  |     | RD  |     | RD  |     |     |     |    |
|               |              | Moore, Kim                    |     | RD  |     |     |     |     | RD  |     | R  |
|               |              | Cox, Kathy                    | RD  |     | RD  |     | RD  |     |     |     |    |

#### Features and benefits:

- Provides a day-to-day view of staffing assignments at a glance
- Displays resources and working and nonworking codes
- Helps supervisors realign resources as needed to control labor costs and balance the scheduling of training, meetings, and floating or extra days
- May be printed, faxed, or exported to multiple file formats

The Multiday Roster Report is delivered as a standard report; however, if further customization of the report is required, customer organizations must install the supplied BIRT reports designer for further modification.

### **Payback Report**

The Payback Report tracks payback balances (shift trades) that occur within a given date range. It displays each code, which is tracked and followed by an alphabetical listing of employees who owe for that code.

|              | Payback Rep         | UKG TeleStaff<br>port [09/04/2014 - 09/06/2014] |                  |          |
|--------------|---------------------|-------------------------------------------------|------------------|----------|
| Work Code    | Person Who Owes     | Person Who Is Owed                              | Hours Since      | Days Ago |
| Exchange Off | Benard, Pedro       | Aguilar, Lewis                                  | 24.00 09/04/2014 | 65       |
|              | Garcia, Ben         | Carrera, J.                                     | 24.00 09/04/2014 | 65       |
|              | Hall, Christopher   | Amende, Paul                                    | 12.00 09/05/2014 | 64       |
|              | Martinez, Ronald V. | Zastrow, Steve                                  | 24.00 09/04/2014 | 65       |
|              | Parks, Angel        | Lozano, John                                    | 24.00 09/04/2014 | 65       |
|              | Pingree, Alfred R.  | Albers, Ronald C.                               | 24.00 09/05/2014 | 64       |
|              | Smith, Michael R.   | Abundiz, David R.                               | 24.00 09/04/2014 | 65       |
|              | Williams, Andy E.   | Eide, Donald                                    | 24.00 09/05/2014 | 64       |
|              |                     |                                                 |                  |          |
|              |                     |                                                 |                  |          |

- Displays a list containing each work code
- Lists each staff member who owes a payback or shift trade
- Automatically removes a shift trade from the report after it has been paid back
- May be printed, faxed, or exported in Excel-supported formats

### **Payroll Report**

The Payroll Report shows how many hours of each organization-defined pay code are used during any user-defined payroll period.

|         |                      | Limits: | UKG TeleStaff<br>Il Report [04/17/2<br>Payroll Informatio<br>Period Finalized |      |                |  |
|---------|----------------------|---------|-------------------------------------------------------------------------------|------|----------------|--|
|         | Person               |         | Hours                                                                         | Code | Description    |  |
| 2000081 | Adame, Augustine J.  | E       | 24.00                                                                         | RD   | On Duty        |  |
|         |                      |         | 24.00                                                                         | 27   |                |  |
| 2000186 | Aguilar, Lewis       | FF      | 24.00                                                                         | +    | Overtime (SOD) |  |
|         |                      |         | 24.00                                                                         |      |                |  |
| 2000095 | Avina, Kenneth M.    | E (HM)  | 24.00                                                                         | RD   | On Duty        |  |
|         |                      |         | 24.00                                                                         | -    |                |  |
| 2000023 | Barnette, Charles L. | С       | 24.00                                                                         | RD   | On Duty        |  |
|         |                      |         | 24.00                                                                         | -    |                |  |

- Is easily accessed from the UKG TeleStaff calendar by clicking the payroll icon
- Displays hours recorded under each payroll-relevant working and nonworking code for each employee during a specified period
- Accurately and easily reports payroll hours to payroll administrators, and is sorted by employee name with employee ID (user, payroll, other) displayed
- Shows as finalized when a payroll report has been verified and approved by appropriate management personnel
- Can be filtered by date range, district, pay information, unit, position, work code, rank, shift, or individual employee
- May be printed, faxed, or exported in Excel-supported formats

# **Personal Calendar Report**

The Personal Calendar Report gives each employee access to a personal calendar report detailing that person's shifts, exceptions, paydays, FLSA period, and much more.

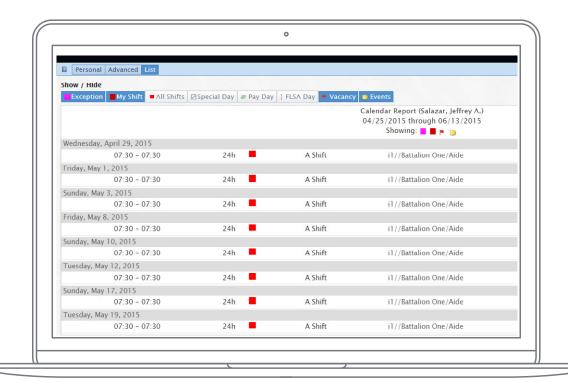

- Provides a detailed listing of shifts, exceptions, paydays, special days (holidays), FLSA period, events, and notes
- Details date, time, unit, and shift of a specified date
- Provides each employee's name and title or rank
- May be printed, faxed, or exported in Excel-supported formats

### **Personal History Report**

The Personal History Report displays detailed information about all work codes assigned to staff members.

| Adame, Augustin                 | UKG Tele<br>Personal History<br>e J. |                                                                           |                     |                 |
|---------------------------------|--------------------------------------|---------------------------------------------------------------------------|---------------------|-----------------|
| RD                              | On Duty                              | 24.00                                                                     | Created             | Last Modified E |
| 04/17/201<br>Aguilar, Lewis     | C 1//Engine 8/Engineer               | 24.00 <finalized></finalized>                                             | 04/17/2015 14:54:53 |                 |
| +                               | Overtime (SOD)                       | 24.00                                                                     | Created             | Last Modified I |
| + 04/17/201<br>Avina, Kenneth N | ,, ,                                 | 24.00 <user< td=""><td>04/17/2015 14:54:33</td><td>Salazar,J</td></user<> | 04/17/2015 14:54:33 | Salazar,J       |
| RD                              | On Duty                              | 24.00                                                                     | Created             | Last Modified E |
| 04/17/201<br>Barnette, Charles  |                                      | 24.00 <finalized></finalized>                                             | 04/17/2015 14:54:53 | Salazar,J       |
| RD                              | On Duty                              | 24.00                                                                     | Created             | Last Modified B |
| 04/17/201<br>Barnhardt, Donal   |                                      | 24.00 <finalized></finalized>                                             | 04/17/2015 14:54:53 | Salazar,J       |
| RD                              | On Duty                              | 24.00                                                                     | Created             | Last Modified E |
| 04/17/201<br>Benard, Pedro      | C 1//Truck 4/Captain                 | 24.00 <finalized></finalized>                                             | 04/17/2015 14:54:53 | Salazar,J       |
| RD                              | On Duty                              | 24.00                                                                     | Created             | Last Modified B |

- Shows the history of staffing or working exceptions associated with staff members over a specified date range
- Allows employees to easily access their own staffing records
- Enables managers to easily review each employee's staffing history
- Creates an audit record of all employee activity
- Allows employees to view hours they have accrued for vacation, sick leave, or any other code that can accrue time
- May be printed, faxed, or exported in Excel-supported formats

# **Position Closure Report**

The Position Closure Report returns the apparatus and position that are disabled or enabled when the Roster > Disable/Enable Unit feature is applied. The ability to add notes upon disabling or enabling a unit or position allows better historical justification for the outage.

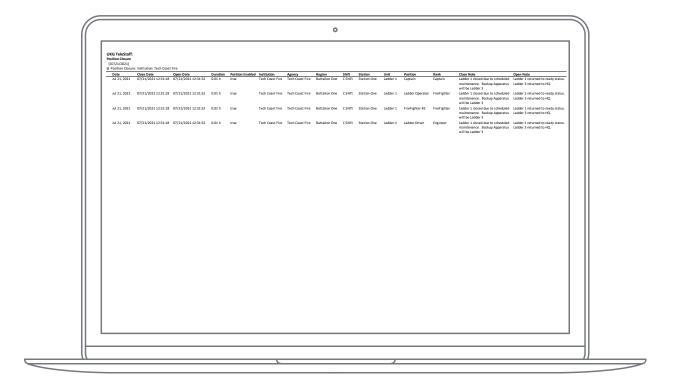

- Displays the Roster history of enabling/disabling positions distinctly
- Roster comments added when enabling/disabling the units or positions are reflected in report
- Includes the length of time a position has been disabled
- Offers the ability to create a custom Position Closure Report with BIRT
- May be printed, emailed, or exported in Excel-supported formats

### **Roster Report**

The Roster Report provides a capture of the UKG TeleStaff roster for any given day.

|                                  |                            | UKG TeleStaff Roster Report [04/17/2015] Limits: Institution: Institution |          |       |         |       |
|----------------------------------|----------------------------|---------------------------------------------------------------------------|----------|-------|---------|-------|
| Tech Coast Fire / (01) E<br>Rank | Battalion One / C Sh<br>ID | ift<br>Name                                                               |          | From  | Through |       |
| (01) Station One / Engi          | ine 1                      |                                                                           |          |       |         |       |
| Captain                          | 00023                      | Barnette, Charles L.                                                      | ✓        | 07:30 | 07:30   | 2     |
| Engineer                         | 00091                      | Johnson, Brian M. (HM)                                                    | ✓        | 07:30 | 07:30   | 2     |
| FireFighter                      | 00187                      | Lanzner, Brent                                                            | ✓ V      | 07:30 | 07:30   | 2     |
|                                  | 00100                      | Castro, Albert L.                                                         | ✓        | 07:30 | 07:30   | 2     |
| FireFighter                      | 00211                      | Heredia, William                                                          | ✓ s      | 07:30 | 07:30   | 2     |
|                                  | 00186                      | Aguilar, Lewis                                                            | ✓ +SOD   | 07:30 | 07:30   | 2     |
| Rank                             | ID                         | Name                                                                      |          | From  | Through |       |
| (01) Station One / SAN           | 11                         |                                                                           | 200      | -     |         | · ·   |
| FireFighter PM                   | 00196                      | Benard, Pedro (HM/PM)                                                     | ✓        | 07:30 | 07:30   | 2     |
| FireFighter PM                   | 00184                      | Salerno, Christian (PM)                                                   | ~        | 07:30 | 07:30   | 2     |
| Rank                             | ID                         | Name                                                                      |          | From  | Through |       |
| (01) Station One / Truc          | k 1                        | 40                                                                        | 20F SF   | 48    | 40      | ale . |
| Captain                          | 00026                      | Cupples, Loren                                                            | ✓.       | 07:30 | 07:30   | 2     |
| Engineer                         | 00075                      | McHugh, Mark                                                              | <b>√</b> | 07:30 | 07:30   | 2     |

- Details date, time, district, area, and shift of a specified date
- Provides each employee's name, ID number, and title or rank
- Enables managers to easily view which personnel are unassigned
- May be printed, faxed, or exported in Excel-supported formats

### **Summary Report**

The Summary Report is a graphic depiction displaying all working and nonworking work codes and their overall totals used by all employees over a given date range.

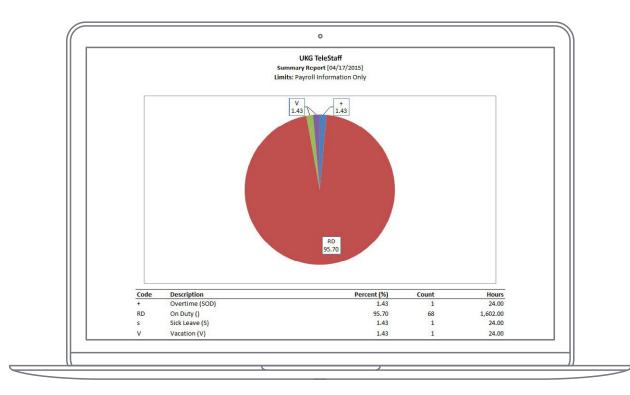

- Reports which codes are impacting staffing activities, and displays patterns of working exceptions
- Tracks an entire department or an employee's working codes for planning and budgetary purposes
- Details codes, descriptions, percentages, number of occurrences, and hours in a graphic

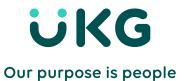

© 2022 UKG Inc. All rights reserved.

For a full list of UKG trademarks, please visit <a href="https://www.ukg.com/trademarks">ukg.com/trademarks</a>. All other trademarks, if any, are property of their respective owners. All specifications are subject to change. PS0058-USv6